## **Using S2P to process emPAI quantitation results obtained from MS/MS Mascot searches**

H. López-Fernández<sup>1,2,3</sup>, J.E. Araújo<sup>3</sup>, H.M. Santos<sup>3</sup>, A. Fernández-Lodeiro<sup>3</sup>, C. Fernández-Lodeiro<sup>3</sup>, J. Djafari<sup>3</sup>, J. Coelho<sup>3</sup>, G. Pinto<sup>3</sup>, N. Morais<sup>3</sup>, G. Marcelo<sup>3</sup>, J. Machado<sup>3</sup>, S. Jorge<sup>3</sup>, J. Prates<sup>3</sup>, E. Oliveira<sup>3</sup>, J. Fernández-Lodeiro<sup>3</sup>, C. Lodeiro-Espiño<sup>3</sup>, J. L. Capelo-Martínez<sup>3</sup>

<sup>1</sup>SING Research Group, Escuela Superior de Ingeniería Informática, University of Vigo, Edificio Politécnico, Campus Universitario As Lagoas s/n, 32004 Ourense, Spain.

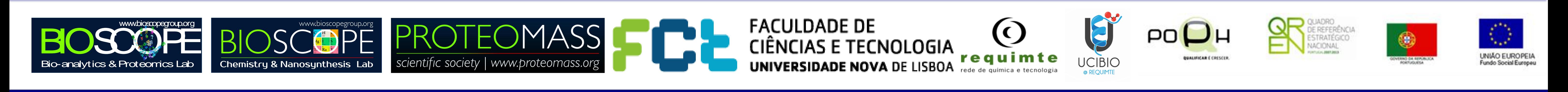

<sup>2</sup>CINBIO - Centro de Investigaciones Biomédicas, University of Vigo, Campus Universitario Lagoas-Marcosende, 36310, Vigo, Spain. <sup>3</sup>BIOSCOPE Group, UCIBIO-REQUIMTE, Departamento de Química, Faculdade de Ciências e Tecnologia, Universidade Nova de Lisboa, 2829-516 Portugal.

## **Acknowledgements**

S2P is used to process the Mascot CSV reports, allowing users to normalize the emPAI quantification values, and creating the three different visualizations shown bellow.

 $0.00e + 00$ 

 $0.00e + 00$ 

 $0.00e + 00$ 

 $0.00e + 00$ 

 $0.00e + 00$ 

 $0.00e + 00$ 

 $0.00e + 00$ 

 $0.00e + 00$ 

 $0.00e + 00$ 

 $0.00e + 00$ 

 $0.00e + 00$ 

 $0.00e + 00$ 

 $0.00e + 00$ 

 $0.00e + 00$ 

 $0.00e + 00$ 

 $0.00e + 00$ 

 $0.00e + 00$ 

 $0.00e + 00$ 

 $0.00e + 00$ 

 $0.00e + 00$ 

 $0.00e + 00$ 

 $0.00e + 00$ 

 $0.00e + 00$ 

 $0.00e + 00$ 

 $0.00e + 00$ 

 $0.00e + 00$ 

 $0.00e + 00$ 

 $0.00e + 00$ 

 $0.00e + 00$ 

 $0.00e + 00$ 

 $0.00e + 00$ 

 $0.00e + 00$ 

 $0.00e + 00$ 

 $0.00e + 00$ 

 $0.00e + 00$ 

 $0.00e + 00$ 

H. López-Fernández is supported by a post-doctoral fellowship from Xunta de Galicia. J. E. Araújo acknowledges the financial support given by the Portuguese Foundation for Science and Technology under doctoral grant number SFRH/BD/109201/2015. J. L. Capelo acknowledges Associação Cientifica ProteoMass for financial support.

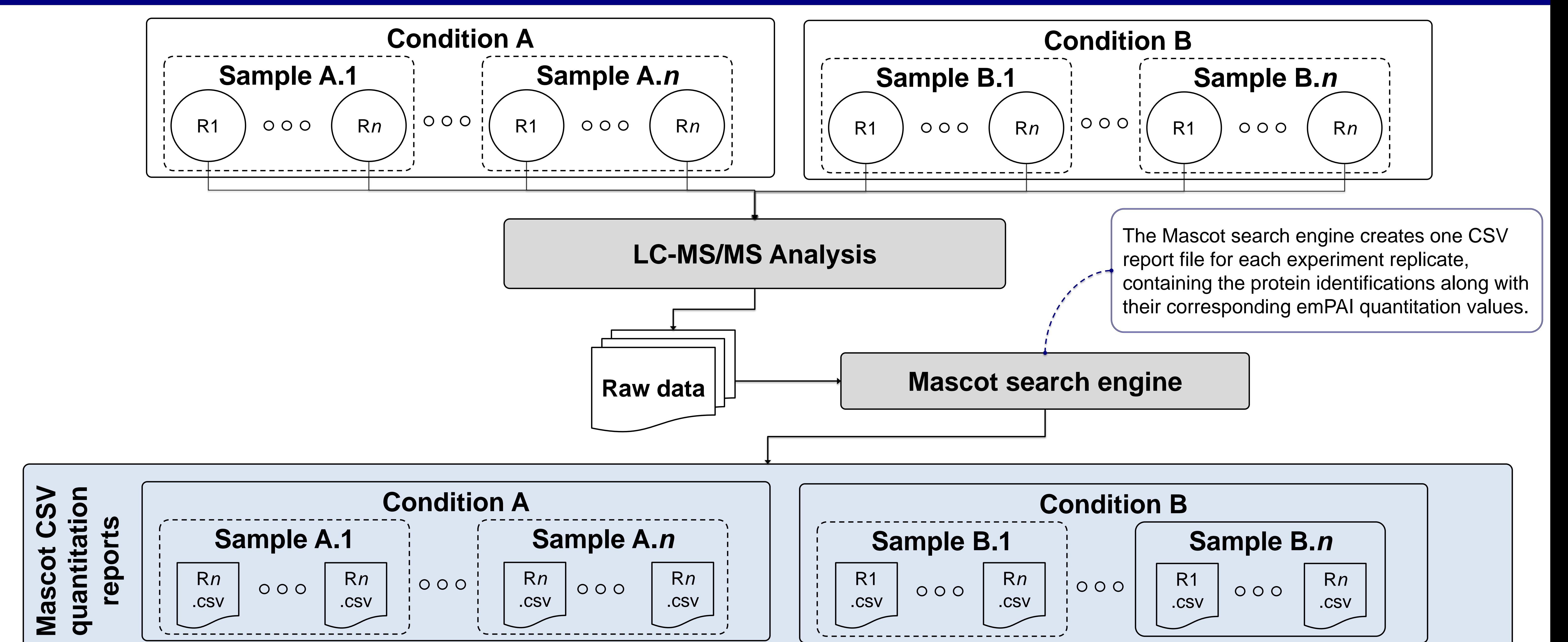

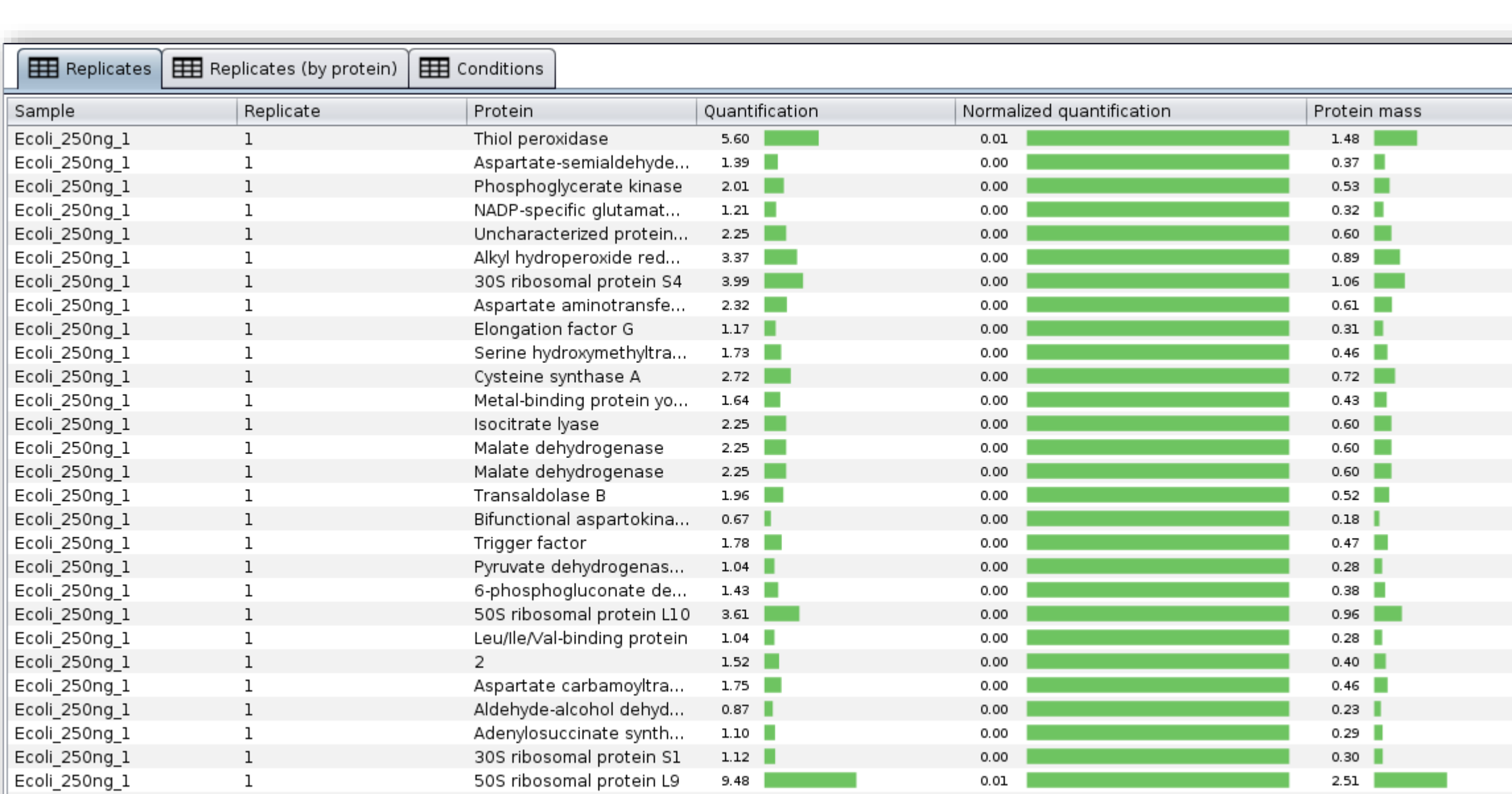

 $1.06$ 

 $1.31$ 

 $0.76$ 

 $0.00$ 

 $0.00$ 

 $0.35$ 

 $0.20$ 

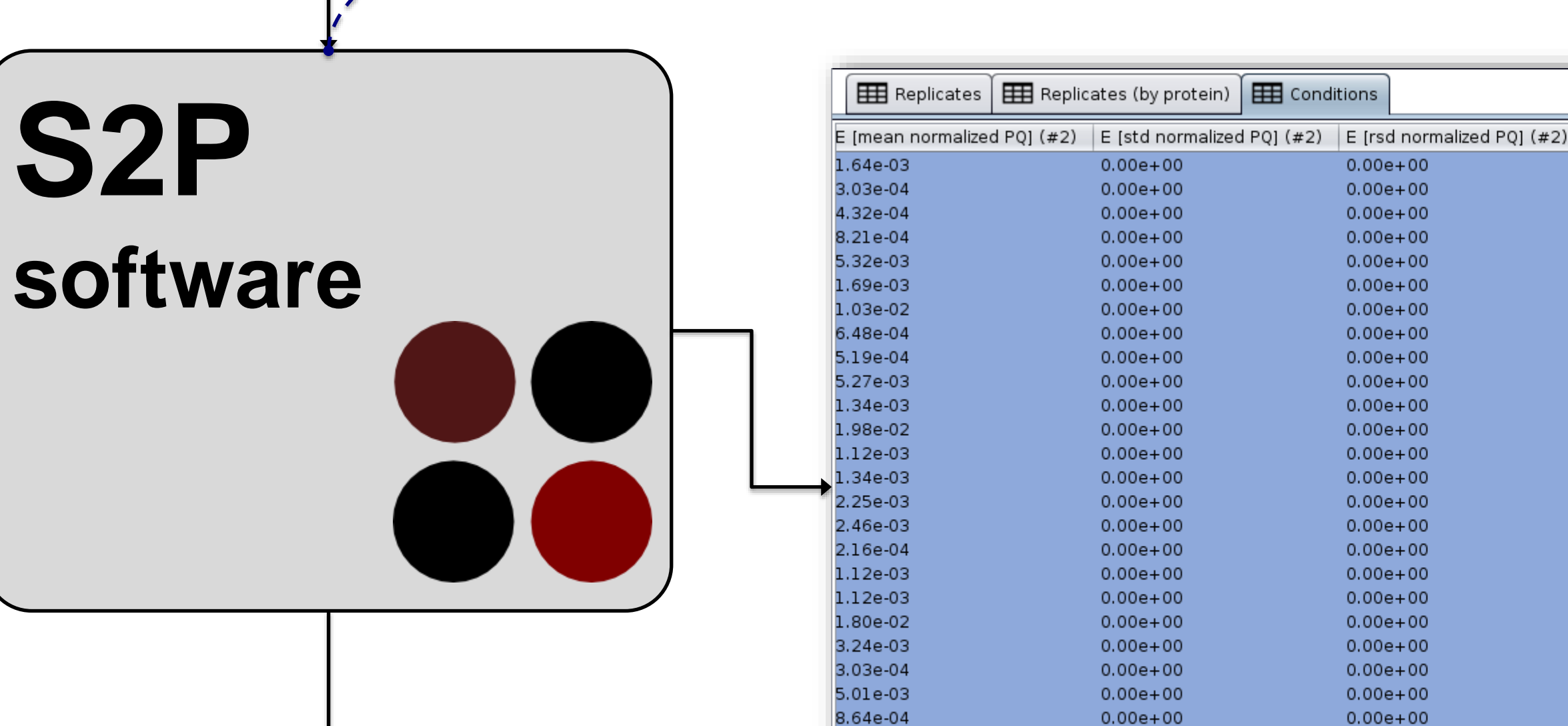

.09e-03

.17e-03

.26e-03

1.37e-03

2.16e-04

2.55e-03

 $0.00e + 00$ 

 $0.00e + 00$ 

 $0.00e + 00$ 

 $0.00e + 00$ 

 $0.00e + 00$ 

 $0.00e + 00$ 

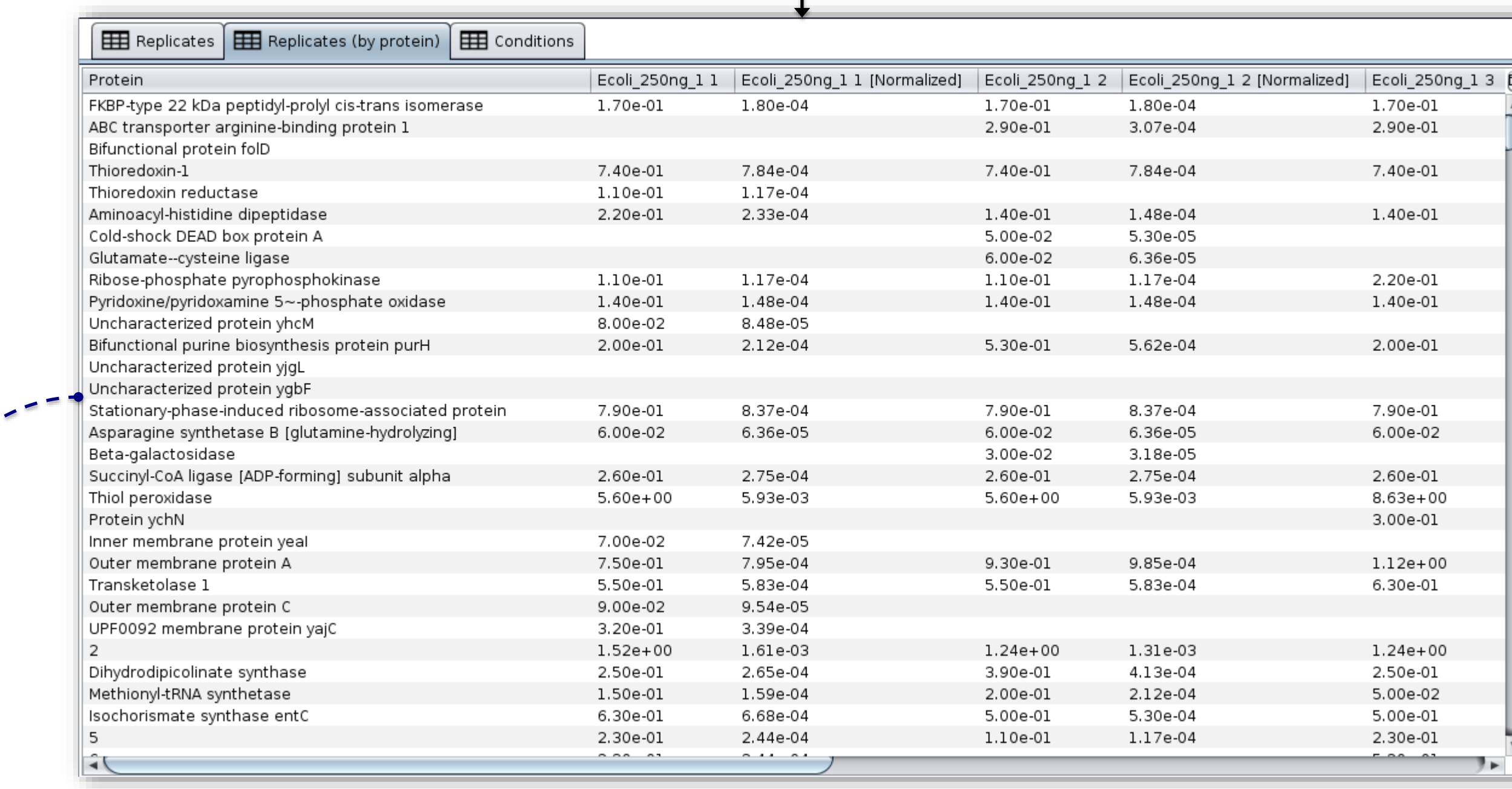

*Replicates table*: a table with one row by each single protein quantitation in the whole dataset. This is the raw quantification data arranged as a

High-affinity zinc uptake .

ATP synthase subunit b...

Chaperone protein dnaK

Ecoli\_250ng

Ecoli\_250ng

Ecoli\_250ng\_1

*Replicates (by protein) table*: a table where replicates can be compared by protein identification.

*Conditions table*: a table where experimental conditions can be compared by protein identification using the quantitation values. In this table, the t-test results of the comparison between each pair of experimental conditions are provided in order to detect differences in the average quantitation values.

## **Try S2P now!**

S2P is freely available at http://www.sing-group.org/s2p

| E [mean mass] (#2) | E [std mass] (#2) | E [POP] (#2) | #1 vs. #2 [p-v… ▲| #1 vs. #2 [q-val]

 $1/1$ 

 $1/1$ 

 $1/1$ 

 $1/1$ 

 $1/1$ 

 $1/1$ 

 $1/1$ 

 $1/1$ 

 $1/1$ 

 $1/1$ 

 $1/1$ 

 $1/1$ 

 $1/1$ 

 $1/1$ 

 $1/1$ 

 $1/1$ 

 $1/1$ 

 $1/1$ 

 $1/1$ 

 $1/1$ 

 $1/1$ 

 $1/1$ 

 $1/1$ 

 $1/1$ 

 $1/1$ 

 $0.00e + 00$ 

 $0.00e + 00$ 

 $0.00e + 00$ 

 $0.00e + 00$ 

 $0.00e + 00$ 

 $0.00e + 00$ 

 $0.00e + 00$ 

 $0.00e + 00$ 

 $0.00e + 00$ 

 $0.00e + 00$ 

 $0.00e + 00$ 

 $0.00e + 00$ 

 $0.00e + 00$ 

 $0.00e + 00$ 

 $0.00e + 00$ 

 $0.00e + 00$ 

 $0.00e + 00$ 

 $0.00e + 00$ 

 $0.00e + 00$ 

 $0.00e + 00$ 

 $0.00e + 00$ 

 $0.00e + 00$ 

 $0.00e + 00$ 

 $0.00e + 00$ 

 $0.00e + 00$ 

 $0.00e + 00$ 

 $0.00e + 00$ 

 $0.00e + 00$ 

 $0.00e + 00$ 

 $0.00e + 00$ 

0.30698162682.

0.43345696923.

0.43345696923.

0.43345696923.

0.43345696923.

0.43345696923.

0.43345696923.

0.43345696923.

. 0.43345696923

. 0.43345696923

. 0.43345696923

0.05443416802... 0.43345696923.

0.05511848018... 0.43345696923.

0.05561567996... 0.43345696923

0.05907185340... 0.43345696923.

0.06356996422... 0.43345696923

0.06858225973... 0.43345696923.

0.07316846425... 0.43345696923.

0.07425501607... 0.43345696923. 0.07567252462... 0.43345696923.

0.08544458129... 0.43345696923

0.08696727958... 0.43345696923.

0.08720146591... 0.43345696923.

0.09136695485... 0.43345696923.

0.09252307883... 0.43345696923.

0.09431727425... 0.43345696923.

0.09703991106... 0.43345696923...

.0097605503.

.0122695983...

.0162320782.

.0262668767

.0281445951

0292695263

.0296239302.

0.0347545117.

0.05102079333..

0.07199004907..

0.07738552126...

0.08440160388..

.0185041462...